# Gli interventi del PNRR oggetto di cofinanziamento – Parte II

<sup>1</sup>15/09/2023

Studi e Ricerche

Gestione e rendicontazione: il Fondo Opere Indifferibili

### **F.O.I. e ribassi di gara**

In caso di ribassi di gara, l'art. 6 del DPCM 28 luglio 2022 "Disciplina delle modalità di accesso al Fondo per l'avvio di opere indifferibili" stabilisce che "a seguito dell'aggiudicazione della gara, come risultante dai sistemi informativi del Dipartimento della Ragioneria generale dello Stato, vengono individuate le eventuali economie derivanti da ribassi di asta che rimangono nella disponibilità della stazione appaltante fino al completamento degli interventi. Eventuali economie derivanti da ribassi d'asta non utilizzati al completamento degli interventi, ovvero derivanti dall'applicazione delle clausole di revisione dei prezzi di cui all'articolo 29, comma l, lettera a), del decreto-legge n. 4 del 2022, convertito, con modificazioni, dalla legge n. 25 del 2022, con decreto del Ragioniere generale dello Stato sulla base delle comunicazioni delle amministrazioni titolari istanti, sono portate a riduzione delle risorse assegnate con i decreti di cui al presente articolo. Le eventuali risorse del fondo già trasferite alle stazioni appaltanti e risultanti eccedenti a seguito dell'avvenuto collaudo dell'opera, devono essere versate all'entrata del bilancio dello Stato per essere riassegnate al fondo".

Tali somme rimarranno dunque nella disponibilità della stazione appaltante fino al completamento degli interventi (cfr. art. considerando 7, lett. e) del DPCM 28 luglio 2022), ma potranno essere utilizzate - solo previo assenso da parte del MEF e comunque solo in via residuale - una volta che tutte le altre fonti di finanziamento alternative disponibili saranno esaurite.

Essendo il F.O.I. un fondo utilizzabile in via residuale, vale a dire quando tutte le altre fonti di finanziamento disponibili siano esaurite, nel caso di una gara d'appalto, le risorse afferenti al F.O.I. saranno utilizzate solamente qualora altre fonti non garantiscano una copertura sufficiente. Ne deriva che, in caso di ribassi, le somme da questi derivanti saranno intese come somme afferenti al F.O.I., fino al pareggio con quanto concesso dal F.O.I. stesso e, per l'eccedenza, andranno a comprendere le altre fonti di finanziamento (cfr. art. 2, lett. b) DPCM 28 luglio 2022).

Ad esempio, nell'ipotesi di una gara d'appalto varata da un Comune, di un importo a base di gara di 100.000 €, di cui 20.000 € garantiti dal FOI e 80.000 € dal PNRR:

- nel caso di un ribasso di 22.000 €, il Comune finanzierà l'opera interamente con i Fondi PNRR. Le economie derivanti dai ribassi ammonteranno a 22.000 €, di cui 20.000 € di F.O.I. e 2.000 € di PNRR;
- nel caso di un ribasso di 18.000 €, il Comune finanzierà l'opera in parte con fondi PNRR (80.000 €) e in parte con il F.O.I. (2.000 €). Le economie derivanti dai ribassi ammonteranno a 18.000 € e saranno esclusivamente imputabili al F.O.I. e, una volta effettuato il collaudo dell'opera, nel caso non siano state utilizzate, confluiranno nuovamente nel Fondo nazionale.

#### **F.O.I. e varianti**

Fermo restando che le modifiche e/o le varianti al contratto sono ammissibili esclusivamente se non pregiudicano il raggiungimento di milestone e target associati alla Misura PNRR di riferimento, il rispetto dei cronoprogrammi e, più in generale, le caratteristiche del progetto ammesso a finanziamento e la natura generale del contratto, in caso di varianti in corso d'opera ex art. 106, lett. c) del D.Lgs. 50/2016, (oggi, art. 120, c. 1, lett. c), D.Lgs. n. 36/2023) è possibile utilizzare i ribassi d'asta fermo restando il rispetto della normativa vigente - per far fronte alle spese derivanti da tali varianti e collegate all'aumento dei prezzi di materiali necessari alla realizzazione dell'opera.

Infatti, l'art. 7, comma 2-ter, del D.L. n. 36 del 30 aprile 2022, convertito dalla Legge n. 79 del 29 giugno 2022, n. 79, stabilisce che tra le circostanze impreviste e imprevedibili stabilite dall'art. 106 lett. c) del D.Lgs. 50/2016 "sono incluse anche quelle impreviste ed imprevedibili che alterano in maniera significativa il costo dei materiali necessari alla realizzazione dell'opera.". Tale norma, in combinato disposto con l'art. 26 del D.l. 50/2022, il quale stabilisce che le stazioni appaltanti possono far fronte ai maggiori costi derivanti dal caro materiale procedendo "alla rimodulazione delle somme a disposizione e indicate nel quadro economico degli interventi" e che, "per le medesime finalità, le stazioni appaltanti possono, altresì, utilizzare le somme disponibili relative ad altri interventi ultimati di competenza delle medesime stazioni appaltanti e per i quali siano stati eseguiti i relativi collaudi o emessi i certificati di regolare esecuzione, nel rispetto delle procedure contabili della spesa e nei limiti della residua spesa autorizzata disponibile alla data di entrata in vigore del presente decreto.", sembra permettere di utilizzare tali somme anche per coprire le maggiori spese derivanti da varianti in corso d'opera che comportino una maggiorazione dei costi dovuta al rincaro dei materiali. Tuttavia, sul punto, si attende una conferma da parte del MEF, che finora ha sempre evidenziato come il F.O.I. non sia utilizzabile per le varianti.

In ogni caso, il F.O.I. potrà concorrere alla spesa in maniera residuale rispetto alle altre fonti di finanziamento sopra descritte, fino all'esaurimento dell'importo assegnato.

In caso di esaurimento delle risorse derivanti da altre fonti di finanziamento, e di utilizzo di tutte le somme assegnate tramite F.O.I. fino a esaurimento delle stesse, nel caso in cui tali somme non siano sufficienti a coprire il fabbisogno derivante da nuove varianti, la stazione appaltante dovrà coprire gli importi rimanenti con proprie risorse.

# **F.O.I. e rendicontazione**

In merito alla rendicontazione su ReGiS (tile relativa alla creazione del rendiconto di progetto), il MEF ha chiarito con apposita [Faq c](https://access.rgs.mef.gov.it/rl/login?bmctx=F2FB8F406FB497AA416B2B165BEBBF27&password=secure_string&contextType=external&max_authn_level=4&username=string&challenge_url=https%3A%2F%2Faccess.rgs.mef.gov.it%2Frl%2Flogin&request_id=-1912639573594537901&authn_try_count=0&locale=it_IT&resource_url=https%253A%252F%252Faccess.rgs.mef.gov.it%252Fcoauth%252Frest%252Fprivate%252Fauthorize%252Fargs)he "la voce "importo richiesto" è calcolata applicando all'"importo totale pagamento" la percentuale di costo ammissibile (finanziamento a valere PNRR e F.O.I.) sul totale del finanziamento.

Esempio: in un'opera complessiva dell'importo di 100 €, di cui 60 € finanziati da PNRR e 10 € da F.O.I., nella voce "Importo totale pagamento" inserisci il pagamento effettuato (per esempio 20 €) e nella voce "Importo richiesto" inserisci il 70% di 20 € (14 €). Il campo "di cui iva richiesto" è calcolato con le stesse modalità applicate al periodo precedente.".

In fase di creazione di rendiconto, occorrerà dunque inserire, alla voce "importo totale pagamento" l'importo totale dell'intervento comprensivo degli importi cofinanziati, mentre alla voce "importo richiesto" occorrerà inserire solamente la parte di costo ammissibile (vale a dire il finanziamento PNRR e il F.O.I.). L'iva andrà calcolata proporzionalmente alla ripartizione dei succitati importi. Per quanto concerne poi i

giustificativi di spesa, occorrerà specificare in fattura il CUP relativo all'intervento di riferimento, specificando la quota finanziata a carico del PNRR, quella a carico di altre fonti di finanziamento e quella eventualmente a carico del F.O.I.

# **Conclusioni**

Il quadro che abbiamo delineato è stato elaborato consultando non solo gli atti normativi di riferimento, ma anche la documentazione accessoria fornita dalle amministrazioni centrali. Sui temi trattati sono attese ulteriori Faq da parte del Ministero dell'Economia e delle Finanze, che potranno fornire ulteriori chiarimenti.

## Articolo di **Matteo Barbero**

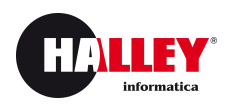

© 2023 Halley Informatica srl - P.IVA 00384350435 | [Condizioni](https://www.lapostadelsindaco.it/condizioni-di-utilizzo.html) di Utilizzo | [Privacy](https://www.lapostadelsindaco.it/pagina/privacy-policy) Policy